# Monad P3 : IORef Mutable Variable (2C)

Copyright (c) 2016 - 2019 Young W. Lim.

Permission is granted to copy, distribute and/or modify this document under the terms of the GNU Free Documentation License, Version 1.2 or any later version published by the Free Software Foundation; with no Invariant Sections, no Front-Cover Texts, and no Back-Cover Texts. A copy of the license is included in the section entitled "GNU Free Documentation License".

Please send corrections (or suggestions) to youngwlim@hotmail.com.

This document was produced by using LibreOffice/OpenOffice.

Haskell in 5 steps https://wiki.haskell.org/Haskell\_in\_5\_steps

### Reading / writing updatable variable

every name in Haskell is <u>bound</u> to one fixed (immutable) value.

Sometimes it is easy to program, if **updatable variables** are used

the **value** associated with a **variable**, can be <u>different</u> at <u>different</u> execution times, so reading its value can't be considered as a **pure function** 

#### Problems with updatable variable

main = do let a0 = readVariable varA

\_ = writeVariable varA 1
a1 = readVariable varA

print (a0, a1)

#### **Problems:**

the two calls to '**readVariable**' look the <u>same</u>, so the compiler <u>reuses</u> the result of the <u>first call</u>.

the result of the 'writeVariable' call is <u>not used</u> so the compiler <u>omits</u> this <u>call</u> completely.

these three calls may be <u>rearranged</u> in any order because they appear to be **independent** of each other.

#### Use IO actions

Using IO actions guarantees that:

the **result** of the "<u>same</u>" **action** will <u>not</u> be <u>reused</u>

each action will have to be executed

the **execution order** will be retained as written

### Solution – using IORef

7

### **IORef**

varA has the type "IORef Int"

varA :: IORef Int

a variable (reference) in the IO monad holding a value of type Int

**newIORef** <u>creates</u> a new **variable** (**reference**) and returns it, and then read/write actions use this **reference**.

The **value** returned by the **readIORef varA** action depends not only on the **variable** involved but also on the **time** this operation is performed so it can return **different** values on **each call (not pure)**  import Data.IORef main = do varA <- newIORef 0 a0 <- readIORef varA writeIORef varA 1 a1 <- readIORef varA print (a0, a1)

#### liftM

liftM :: (a -> b) -> (IO a -> IO b) liftM f action = do x <- action return (f x)

put :: s -> State s ()
put :: s -> (State s) ()
one value input type s
the effect-monad State s
the value output type ()
the operation is used only for its effect;
the value delivered is uninteresting

putStr :: String -> IO ()

delivers a string to stdout but does not return anything exciting.

https://stackoverflow.com/questions/16892570/what-is-in-haskell-exactly

## **IORef** Definition (1)

newtype IORef a = IORef (STRef RealWorld a)

```
data STRef s a = STRef (MutVar# s a)
```

data MutVar# s a

A MutVar# behaves like a single-element mutable array.

## IO (IORef a)

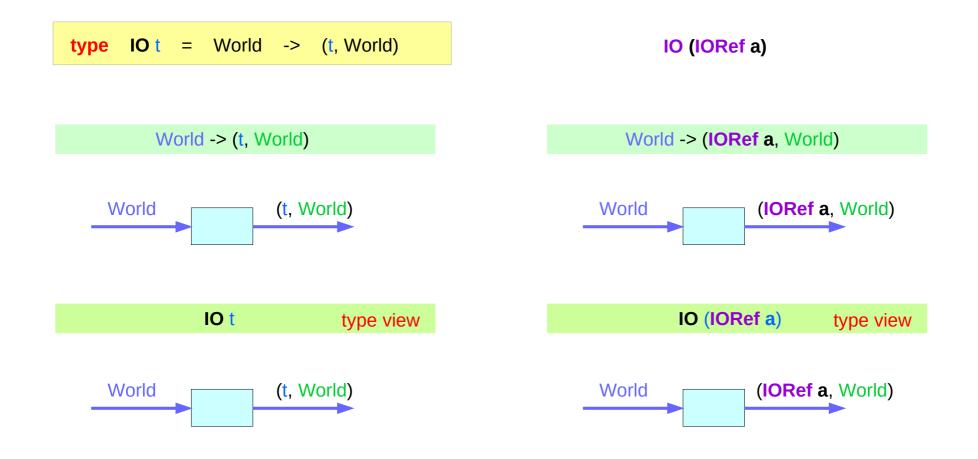

https://www.cs.hmc.edu/~adavidso/monads.pdf

IORef Mutable Variable (2C)

#### **IORef** Methods

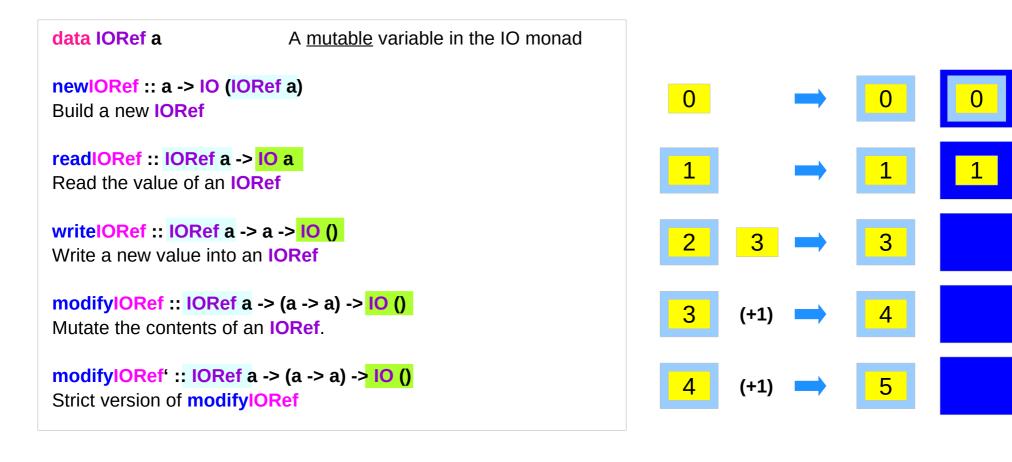

http://hackage.haskell.org/package/base-4.12.0.0/docs/Data-IORef.html

13

#### **IORef** Usage

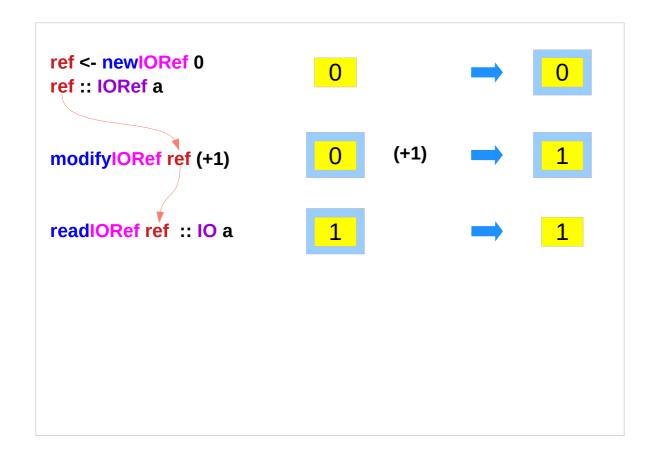

http://hackage.haskell.org/package/base-4.12.0.0/docs/Data-IORef.html

#### **IORef** Example

```
newIORef :: a -> IO (IORef a)
newIORef 0 :: IO (IORef a)
ref <- newIORef 0
ref :: IORef a
```

(+1) :: (a -> a) modifyIORef :: IORef a -> (a -> a) -> IO () modifyIORef ref (+1) :: IO ()

readIORef :: IORef a -> IO a readIORef ref :: IO a

ref <- newIORef 0
replicateM\_ 1000000 \$ modifyIORef ref (+1)
readIORef ref >>= print

#### data IORef a

| newIORef    | :: a -> IO (IORef a)            |
|-------------|---------------------------------|
| readIORef   | :: IORef a -> IO a              |
| writelORef  | :: IORef a -> a -> IO ()        |
| modifyIORef | :: IORef a -> (a -> a) -> IO () |
| modifyIORef | :: IORef a -> (a -> a) -> IO () |

http://hackage.haskell.org/package/base-4.12.0.0/docs/Data-IORef.html

### **IORef** modifyIORef'

#### data IORef a

```
modifyIORef :: IORef a -> (a -> a) -> IO ()
```

Warning: modifyIORef does not apply the function strictly.
This means if the program calls modifyIORef many times, but seldomly uses the value,
thunks will pile up in memory resulting in a space leak.
This is a common mistake made when using an IORef as a counter.
For example, the following will likely produce a stack overflow:

ref <- newIORef 0 replicateM\_ 1000000 \$ modifyIORef ref (+1) readIORef ref >>= print

To avoid this problem, use **modifylORef**' instead.

http://hackage.haskell.org/package/base-4.12.0.0/docs/Data-IORef.html

#### **Global Variable Access Examples**

```
import Data.IORef
type Counter = Int -> IO Int
makeCounter :: IO Counter
makeCounter = do
r <- newIORef 0
return (\i -> do modifyIORef r (+i)
readIORef r )
```

testCounter :: Counter -> IO () testCounter <u>counter</u> = do b <- <u>counter</u> 1 c <- <u>counter</u> 1 d <- <u>counter</u> 1 print [b,c,d]

main = do
counter <- makeCounter
testCounter counter
testCounter counter</pre>

https://stackoverflow.com/questions/16811376/simulate-global-variable

#### makeCounter

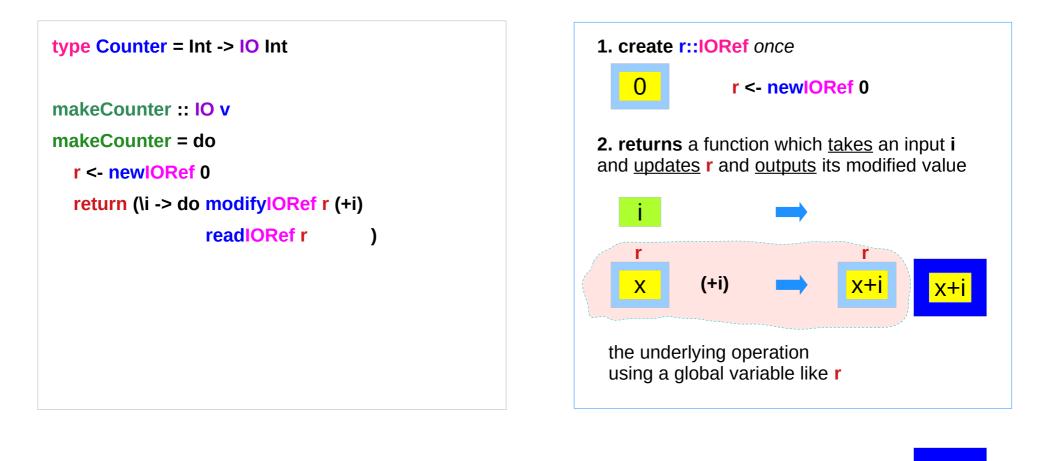

https://stackoverflow.com/questions/16811376/simulate-global-variable

18

X+i

#### makeCounter creates a r IORef value

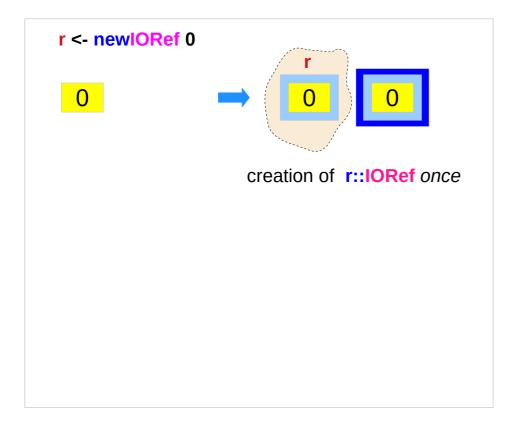

https://stackoverflow.com/questions/16811376/simulate-global-variable

### makeCounter returns a function

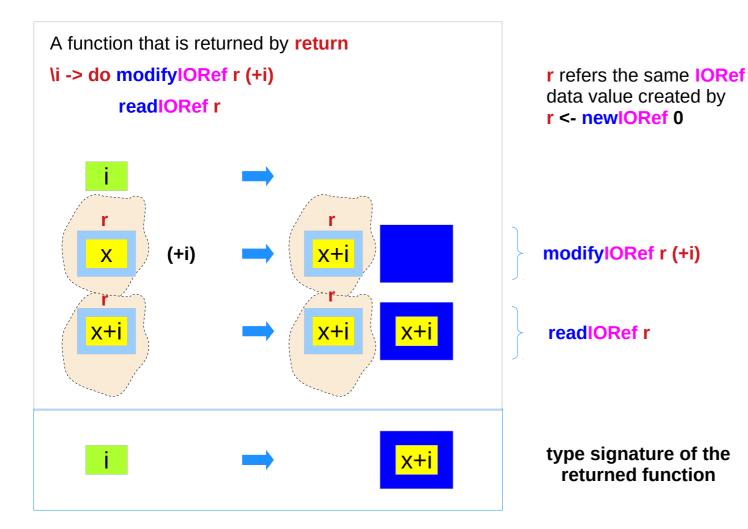

https://stackoverflow.com/questions/16811376/simulate-global-variable

20

#### makeCoutner type signature

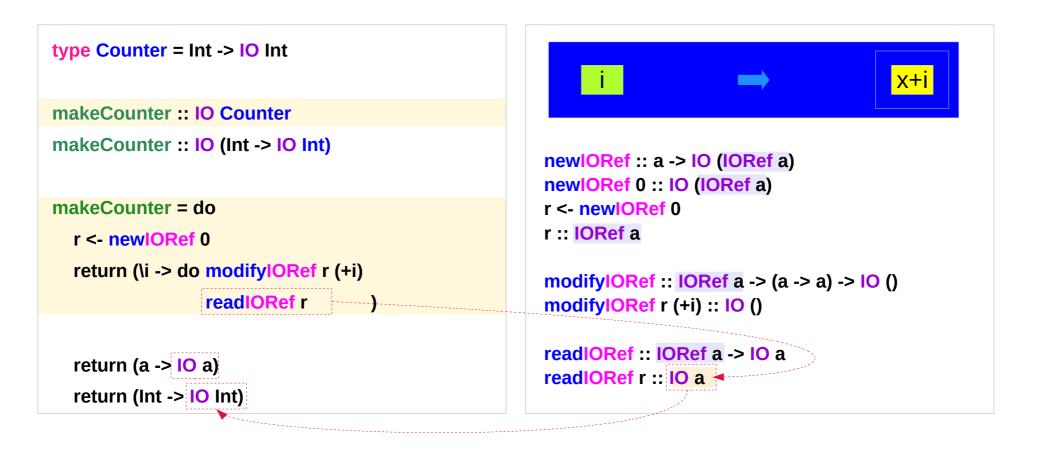

https://stackoverflow.com/questions/16811376/simulate-global-variable

#### **counter** function

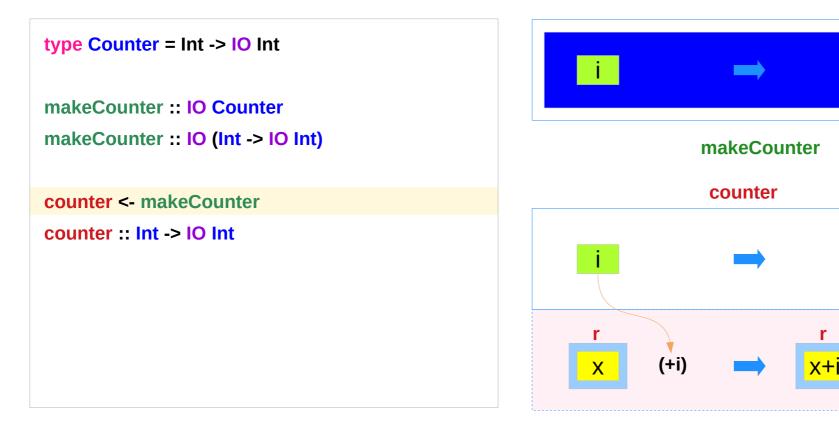

the underlying operation using a global variable like r

https://stackoverflow.com/questions/16811376/simulate-global-variable

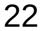

x+i

x+i

r

#### counter function application

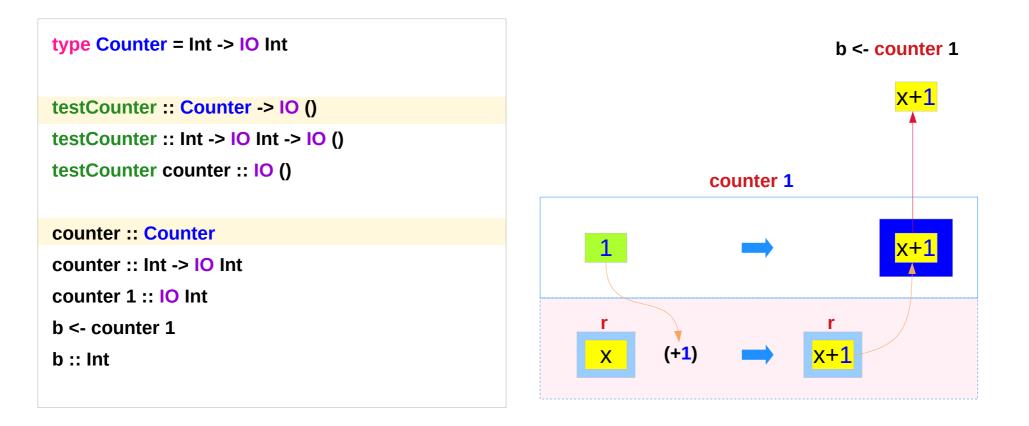

https://stackoverflow.com/questions/16811376/simulate-global-variable

23

#### testCounter

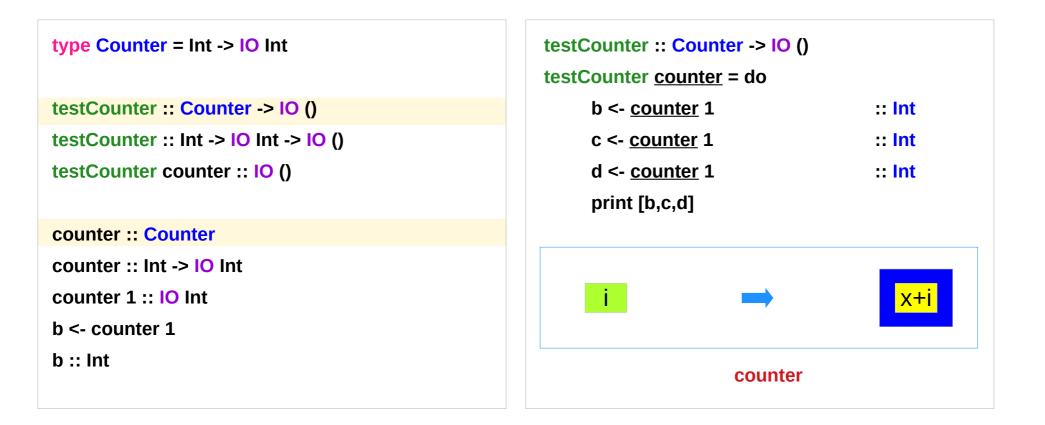

https://stackoverflow.com/questions/16811376/simulate-global-variable

### testCounter applies the counter function successively

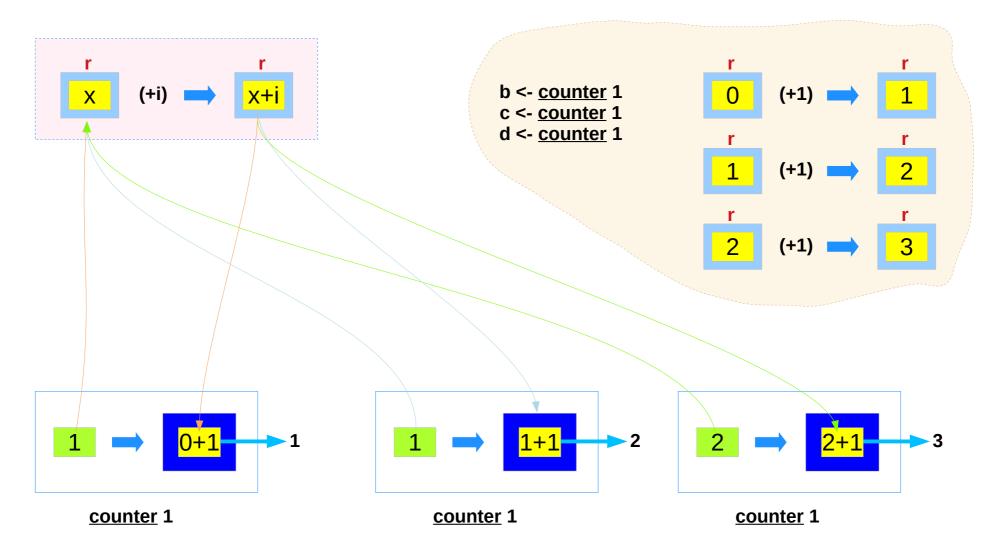

https://stackoverflow.com/questions/16811376/simulate-global-variable

### main

| counter <- makeCounter          | :: Int -> IO Int |
|---------------------------------|------------------|
| testCounter counter             | :: IO ()         |
| testCounter counter             | :: 10 ()         |
| testCounter :: Counter -> IO () | )                |
| testCounter <u>counter</u> = do |                  |
| b <- <u>counter</u> 1           |                  |
| c <- <u>counter</u> 1           |                  |
| d <- <u>counter</u> 1           |                  |
| print [b,c,d]                   |                  |

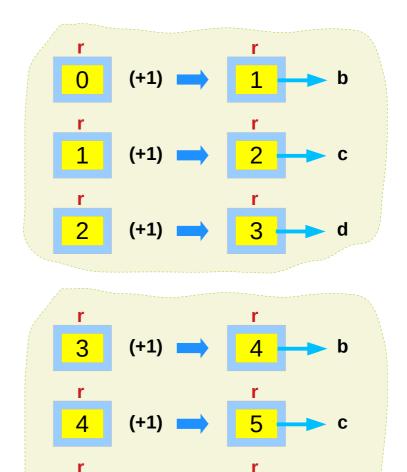

6

d

https://stackoverflow.com/questions/16811376/simulate-global-variable

26

5

(+1)

put :: s -> State s ()
put :: s -> (State s) ()
one value input type s
the effect-monad State s
the value output type ()
the operation is used only for its effect;
the value delivered is uninteresting

putStr :: String -> IO ()

delivers a string to stdout but does not return anything exciting.

https://stackoverflow.com/questions/16892570/what-is-in-haskell-exactly

## **IORef** Definition (1)

```
- |A mutable variable in the 'IO' monad
newtype IORef a = IORef (STRef RealWorld a)
 deriving Eq -- ^ @since 4.2.0.0
 -- ^ Pointer equality.
 --
 -- @since 4.1.0.0
-- |Build a new 'IORef'
newlORef :: a -> IO (IORef a)
newIORef v = stToIO (newSTRef v) >>= \var -> return (IORef var)
```

## **IORef** Definition (2)

```
-- |Read the value of an 'IORef'
readIORef :: IORef a -> IO a
readIORef (IORef var) = stToIO (readSTRef var)
-- |Write a new value into an 'IORef'
writeIORef :: IORef a -> a -> IO ()
writeIORef (IORef var) v = stToIO (writeSTRef var v)
atomicModifyIORef :: IORef a -> (a -> (a,b)) -> IO b
atomicModifyIORef (IORef (STRef r#)) f = IO $ \s -> atomicModifyMutVar# r# f s
```

### newIORef Method (1)

```
newIORef :: a -> IO (IORef a)
newIORef v = stToIO (newSTRef v) >>= \var -> return (IORef var)
newtype IORef a = IORef (STRef RealWorld a)
stToIO :: ST RealWorld a -> IO a
stToIO (ST m) = IO m
newSTRef :: a -> ST s (STRef s a)
```

### newIORef Method (2)

```
newlORef :: a -> IO (IORef a)
newIORef v = stToIO (newSTRef v) >>= \var -> return (IORef var)
newSTRef :: a -> ST s (STRef s a)
newSTRef v :: ST s (STRef s a)
stToIO :: ST RealWorld a -> IO a
                                               a ... STRef s a; s ... RealWorld
          ST RealWorld (STRef s a) -> IO (STRef s a)
          ST RealWorld (STRef RealWorlds a) -> IO (STRef RealWorld a)
stToIO (newSTRef v) :: IO (STRef RealWorld a)
```

### newIORef Method (3)

```
newIORef :: a -> IO (IORef a)
newIORef v = stToIO (newSTRef v) >>= \var -> return (IORef var)
```

```
stToIO (newSTRef v) :: IO (STRef RealWorld a)
stToIO (newSTRef v) >>= \var -> return (IORef var)
var :: STRef RealWorld a
```

```
newtype IORef a = IORef (STRef RealWorld a)
IORef var = IORef (STRef RealWorld a)
IORef var :: IORef a
return (IORef var) :: IO (IORef a)
```

## readIORef (1)

readIORef :: IORef a -> IO a readIORef (IORef var) = stToIO (readSTRef var)

```
newtype IORef a = IORef (STRef RealWorld a)
stToIO :: ST RealWorld a -> IO a
stToIO (ST m) = IO m
readSTRef :: STRef s a -> ST s a
```

## readIORef (2)

```
readIORef :: IORef a -> IO a
readIORef (IORef var) = stToIO (readSTRef var)
IORef var :: IORef a
```

newtype IORef a = IORef (STRef RealWorld a) var :: STRef RealWorld a

readSTRef :: STRef s a -> ST s a readSTRef var :: ST RealWorld a

## readIORef (3)

```
readIORef :: IORef a -> IO a
readIORef (IORef var) = stToIO (readSTRef var)
```

readSTRef var :: ST RealWorld a stToIO :: ST RealWorld a -> IO a stToIO (readSTRef var) :: IO a

## writelORef (1)

writeIORef :: IORef a -> a -> IO ()

```
writelORef (IORef var) v = stTolO (writeSTRef var v)
```

```
newtype IORef a = IORef (STRef RealWorld a)
stToIO :: ST RealWorld a -> IO a
stToIO (ST m) = IO m
writeSTRef :: STRef s a -> a -> ST s ()
```

## writelORef (2)

```
writelORef :: IORef a -> a -> IO ()
writelORef (IORef var) v = stTolO (writeSTRef var v)
     IORef var :: IORef a
     v :: a
newtype IORef a = IORef (STRef RealWorld a)
     var :: STRef RealWorld a
writeSTRef :: STRef s a -> a -> ST s ()
writeSTRef var v :: ST RealWorld ()
```

## writelORef (3)

writelORef :: IORef a -> a -> IO ()
writelORef (IORef var) v = stTolO (writeSTRef var v)

```
writeSTRef var v :: ST RealWorld ()
stTolO :: ST RealWorld a -> IO a
stTolO (readSTRef var) :: IO ()
```

http://hackage.haskell.org/package/base-4.12.0.0/docs/src/GHC.IORef.html#IORef

38

#### **IORef**

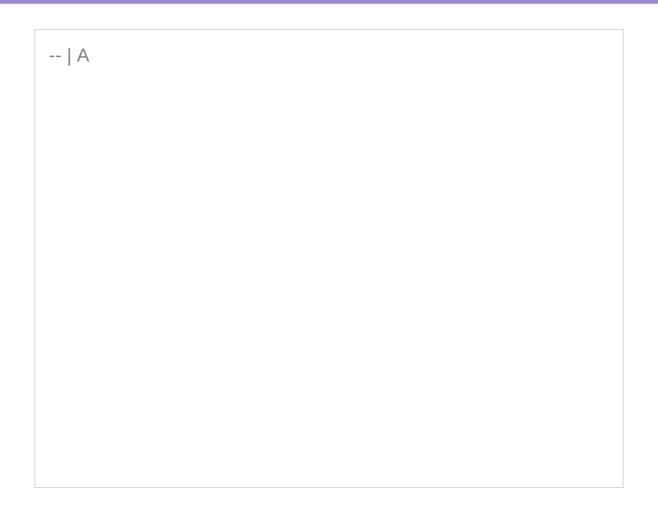

https://osa1.net/posts/2016-07-25-IORef-STRef-exposed.html

#### References

- [1] ftp://ftp.geoinfo.tuwien.ac.at/navratil/HaskellTutorial.pdf
- [2] https://www.umiacs.umd.edu/~hal/docs/daume02yaht.pdf